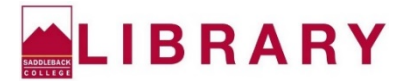

## **Check Your Citations: APA**

If you copied and pasted your citations from an article database or another citation generator, be sure to double-check the formatting for errors. Use the citation below as an example:

Lybecker, D. L., McBeth, M. K., & Kusko, E. (2012). Trash or treasure: Recycling

narratives and reducing political polarization. *Environmental Politics, 22*(2), 312-

332. https://doi.org/10.1080/09644016.2012.692935

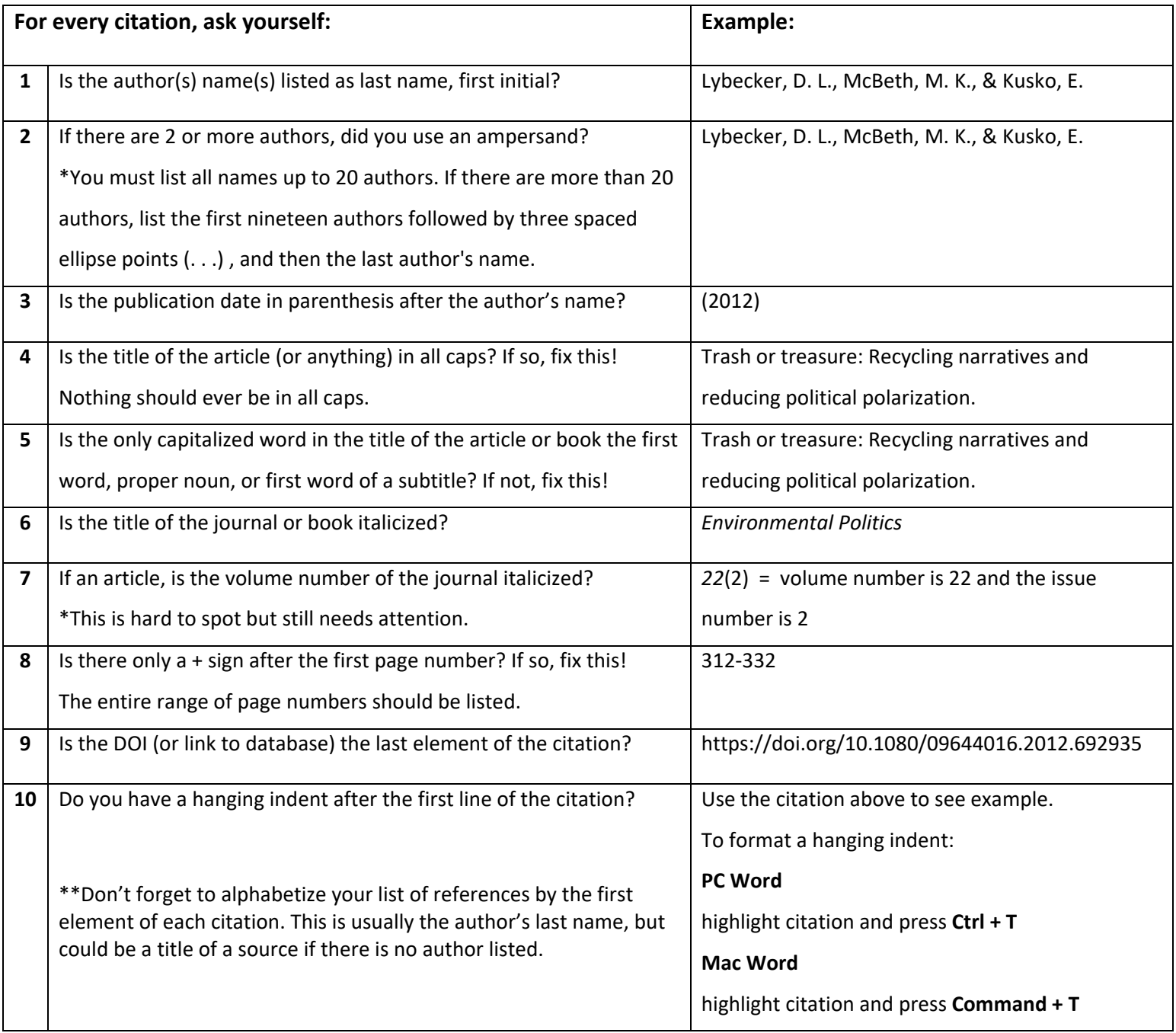

**Have a formatting issue you can't fix or that you don't see listed? Ask a librarian or contact your instructor.**